## 二级VB部分章节考试要点第八章 PDF转换可能丢失图片或格

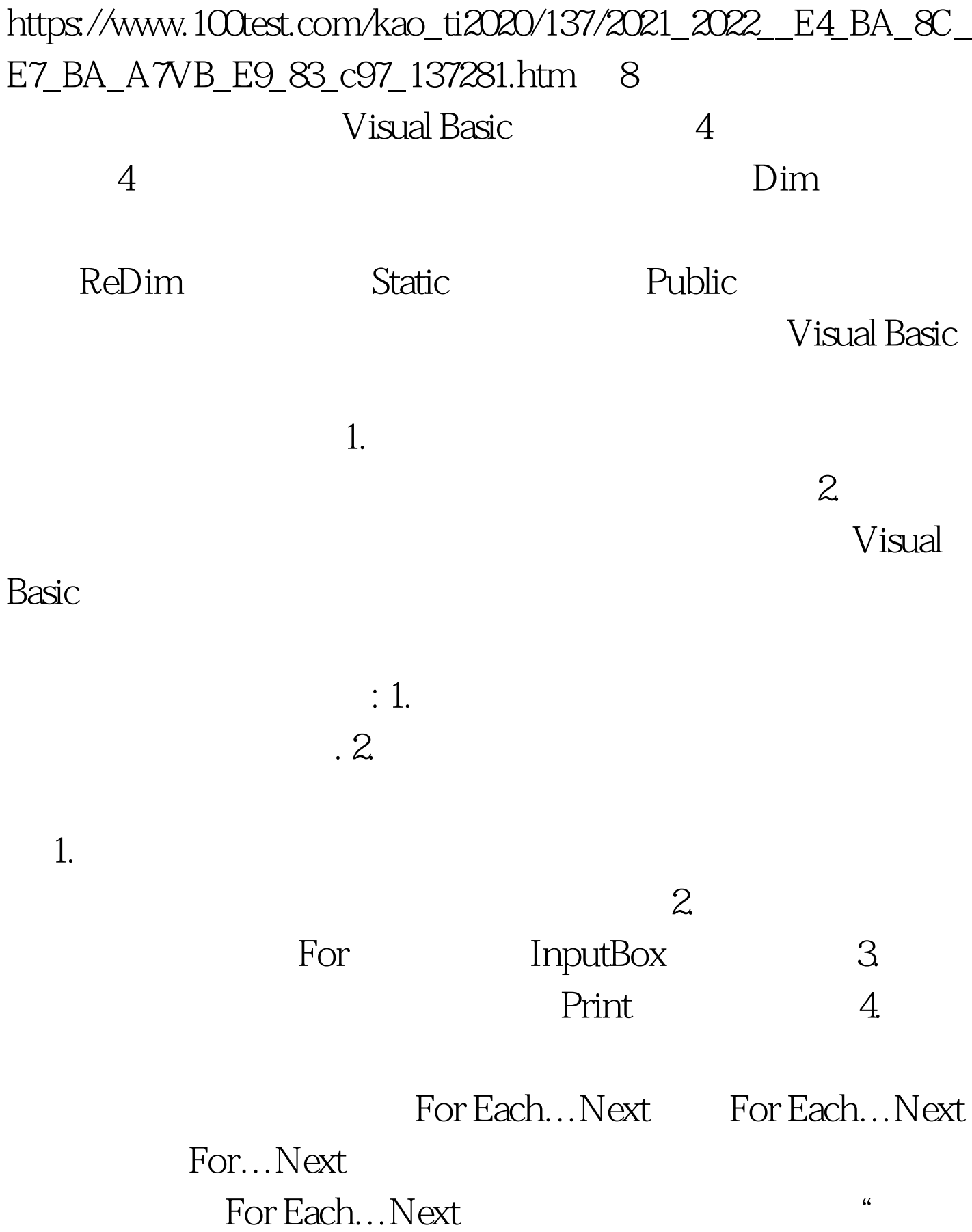

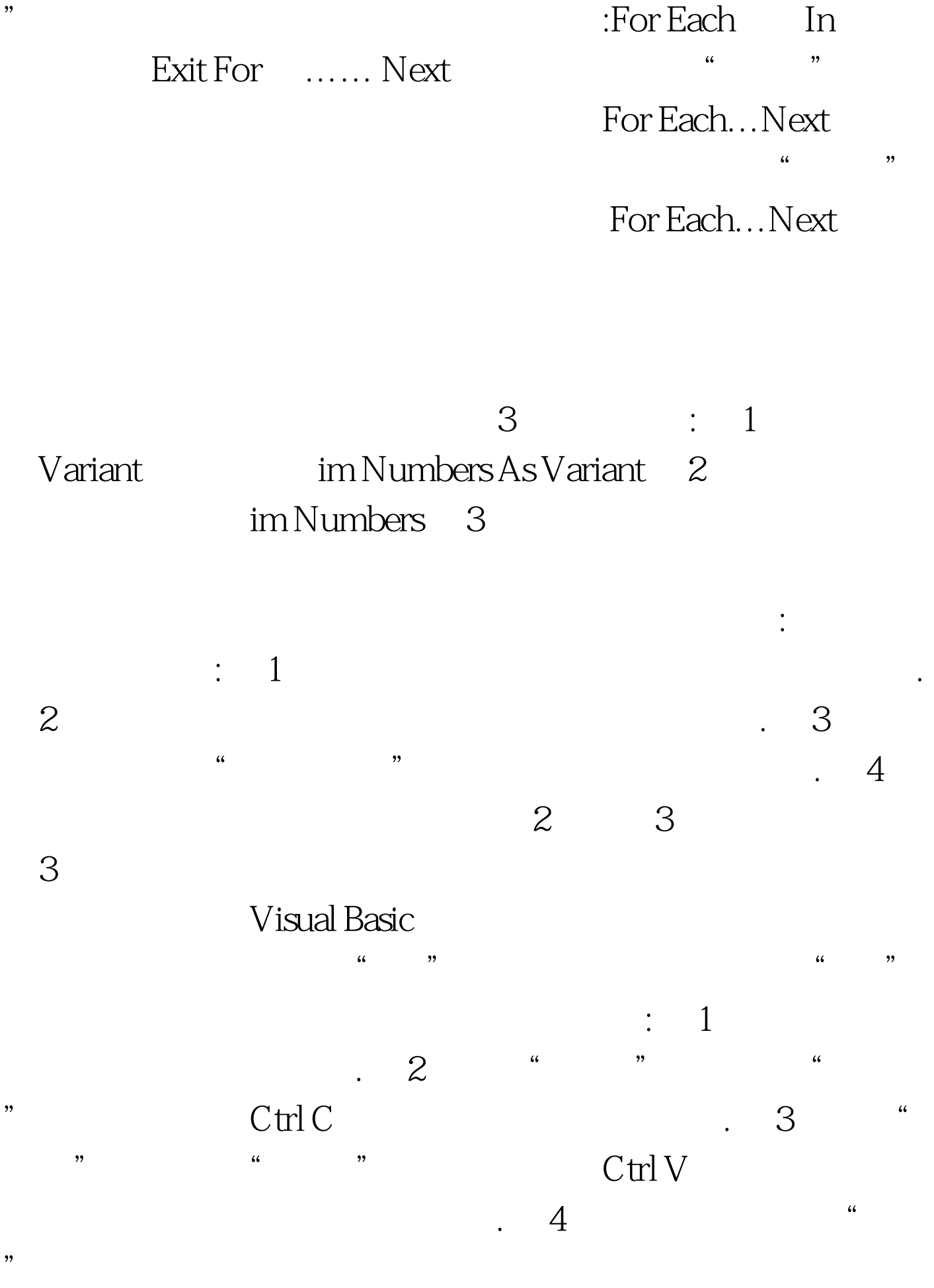

Ctrl V

" Name" Index

 $\frac{1}{2}$ ,  $\frac{1}{2}$ ,  $\frac{1}{2}$ ,

 $(0, \ldots, 0)$ 

Index  $100T$ est www.100test.com